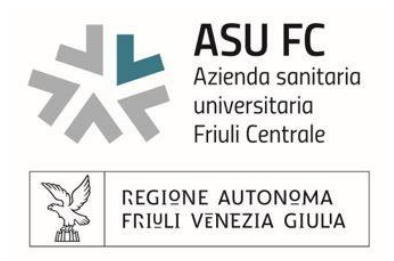

# **SPECIFICHE TECNICHE PER LA COMPILAZIONE DELLA FATTURA ELETTRONICA (B2G)**

# **IL CODICE UNIVOCO UFFICIO A CUI INVIARE LE FATTURE ELETTRONICHE E' 8Y7R0S**

Di seguito sono riportate le principali indicazioni per la corretta compilazione delle fatture elettroniche PA

**SI RICORDA CHE AI SENSI DEL DECRETI MEF 7 DICEMBRE 2018 E 27 DICEMBRE 2019 GLI ENTI DEL SSN NON POSSONO DAR CORSO AL PAGAMENTO DI FATTURE RELATIVE AD ACQUISTI DI BENI NON CONFORMI CON LE REGOLE NSO**

**INOLTRE, LE FATTURE CHE NON RIPORTANO COMPILATI CORRETTAMENTE GLI ALTRI CAMPI OGGETTO DELLA PRESENTE INFORMATIVA POTRANNO ESSERE RIFIUTATE O SUBIRE RITARDI NEL PROCESSO DI VERIFICA E PAGAMENTO**

# **SPECIFICHE PER LA COMPILAZIONE DELLE FATTURE ELETTRONICHE CONSEGUENTI A ORDINE ELETTRONICO (NS0)**

In seguito all'avvio dell'obbligo per le Pubbliche Amministrazioni di trasmissione degli ordini di acquisto in forma elettronica sulle fatture elettroniche devono obbligatoriamente essere riportati gli estremi dell'ordine elettronico.

Di seguito le istruzioni relative alla corretta modalità di compilazione della sezione della fattura elettronica dedicata ai "**DATI DELL'ORDINE DI ACQUISTO"**

Come indicato dalle regole tecniche per l'emissione e la trasmissione degli ordini elettronici pubblicate dal MEF, i dati da riportare in fattura PA sono:

- identificativo dell'ordine da riportare nel campo 2.1.2.2 <IdDocumento>;

- data di emissione dell'ordine da riportare nel campo 2.1.2.3 <Data>

identificativo del soggetto (EndpointID) che ha emesso l'ordine da riportare nel campo 2.1.2.5 <CodiceCommessaConvenzione> preceduto e seguito dal carattere #, senza interposizione di spazi.

Esempio di compilazione obbligatoria: 2.1.2.2 >IdDocumento>; 2020/1/0 2.1.2.3 <Data> 2020-02-01 2.1.2.5 <CodiceCommessaConvenzione> #..........# (tra due cancelletti)

2.1.2.6 <CodiceCUP> (se presente)

2.1.2.7 <CodiceCIG>

I codici da indicare nel campo commessa convenzione corrispondono con i codici ufficio ordinanti di NSO.

I dati da riportare in fattura elettronica sono presenti negli ordini elettronici emessi.

**Si segnala che per ogni ordine riportato in fattura deve essere indicata sia la terna completa che le righe 2.1.2.6 con il CUP (se presente) e 2.1.2.7 con il CIG e che nella sezione dedicata all'ordine non potranno essere riportati numerazioni/codici/altro non relativi ai dati dell'ordine elettronico.** 

#### **DISPOSITIVI MEDICI**

Al fine di assicurare la corretta attribuzione dei dispositivi medici alle diverse voci di spesa è indispensabile che le fatture relative alla forniture di dispositivi medici devono obbligatoriamente riportare nella sezione <DettaglioLinee> di <DatiBeniServizi> le informazioni di dettaglio sotto indicate per i campi "Codice Tipo", "Codice Valore" e "RiferimentoAmministrazione"

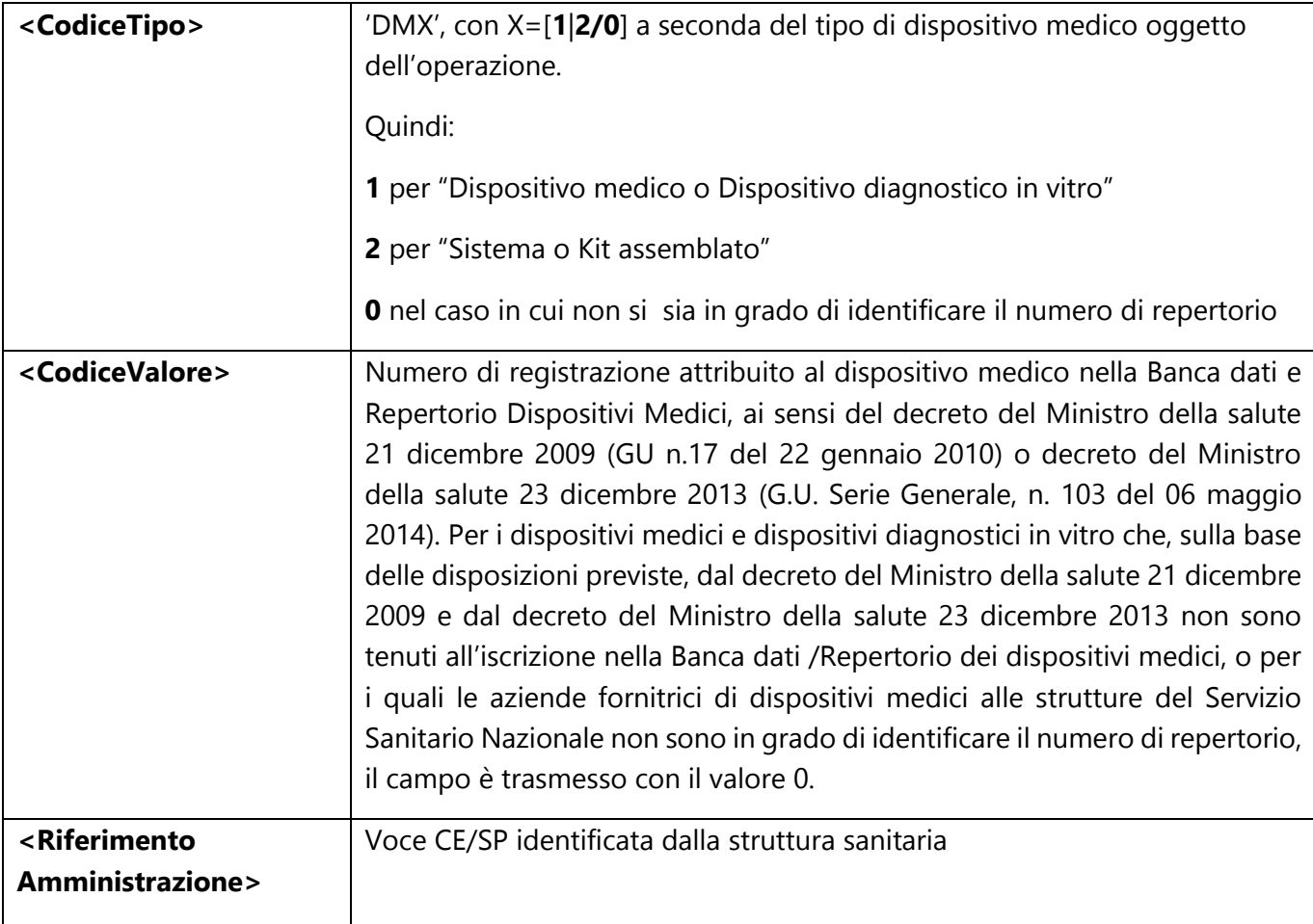

## **FARMACI: INDICAZIONE AIC**

L'art. 29 del D.Lg. 50/2017 introduce l'obbligo di indicazione dell'AIC nelle fatture elettroniche di fornitura di prodotti farmaceutici e il divieto per gli Enti del SSN di pagare i corrispettivi delle fatture prive di tale indicazioni.

Il decreto del MEF 20/12/2017 ha previsto le seguenti modalità tecniche di indicazione delle informazioni richieste, che di seguito si riportano:

- a) **CodiceTipo**: AICFARMACO;
- b) **CodiceValore**: codice di AIC di 9 caratteri numerici
- c) **UnitàMisura:** Confezioni o Posologie
- d) **Quantità:** numero di confezioni o Posologie.

## **SPLIT PAYMENT**

ASU FC rientra nel regime di cui all'art. 17 ter del DPR 633/72, così come modificato dalla legge 190/2014 , split payment.

Le fatture relative alla fornitura di beni e servizi effettuati nei confronti di questa Azienda dovranno essere emesse nel rispetto delle disposizioni previste dalla citata normativa.

Nella fattura dovrà essere compilato l'apposito campo per la SCISSIONE DEI PAGAMENTI mediante l'apposizione della lettera "S".

## **ULTERIORI INDICAZIONI**

Il campo del tracciato della fattura elettronica denominato "totale documento" deve riportate il totale della fattura (imponibile +IVA).